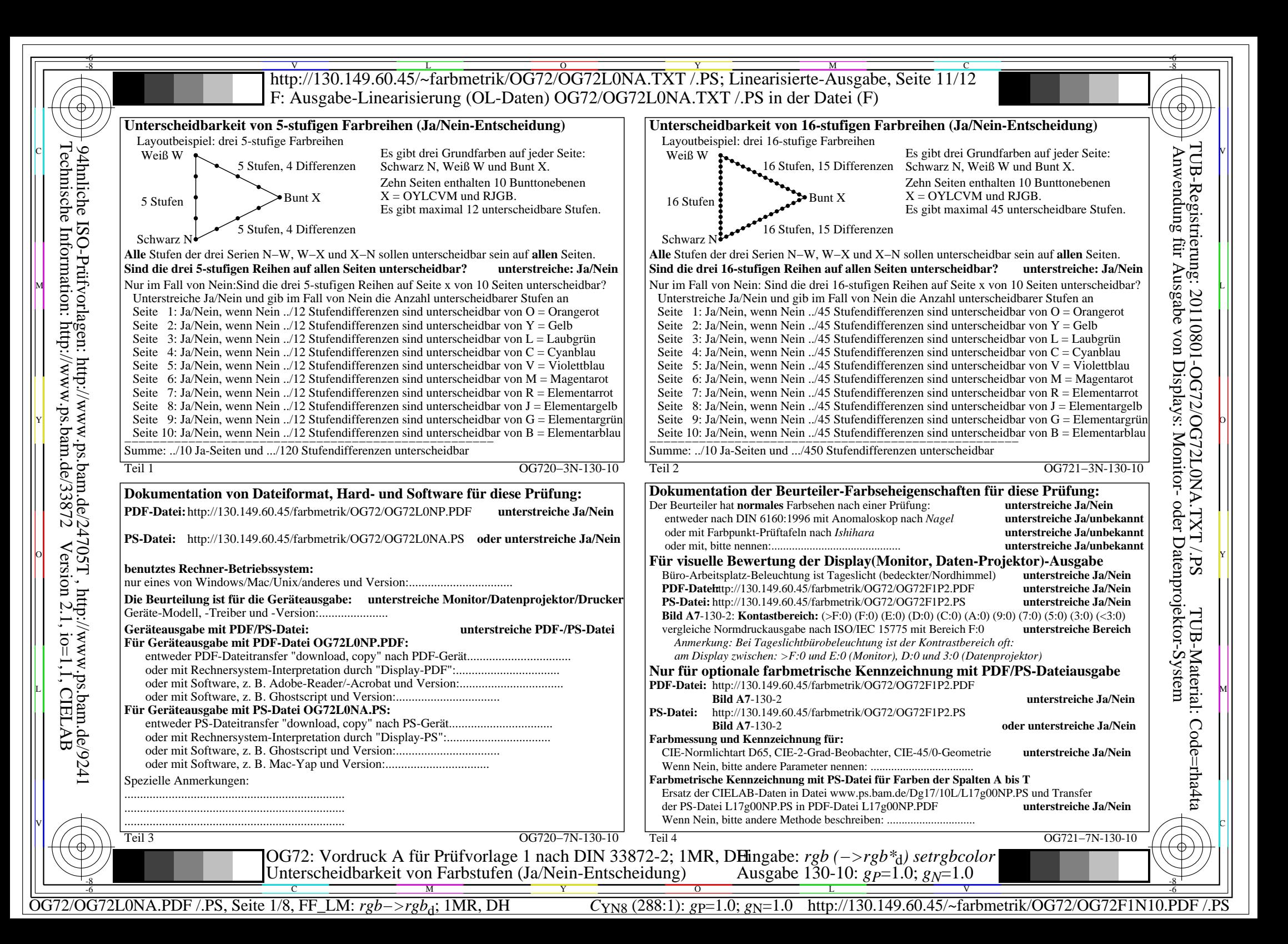

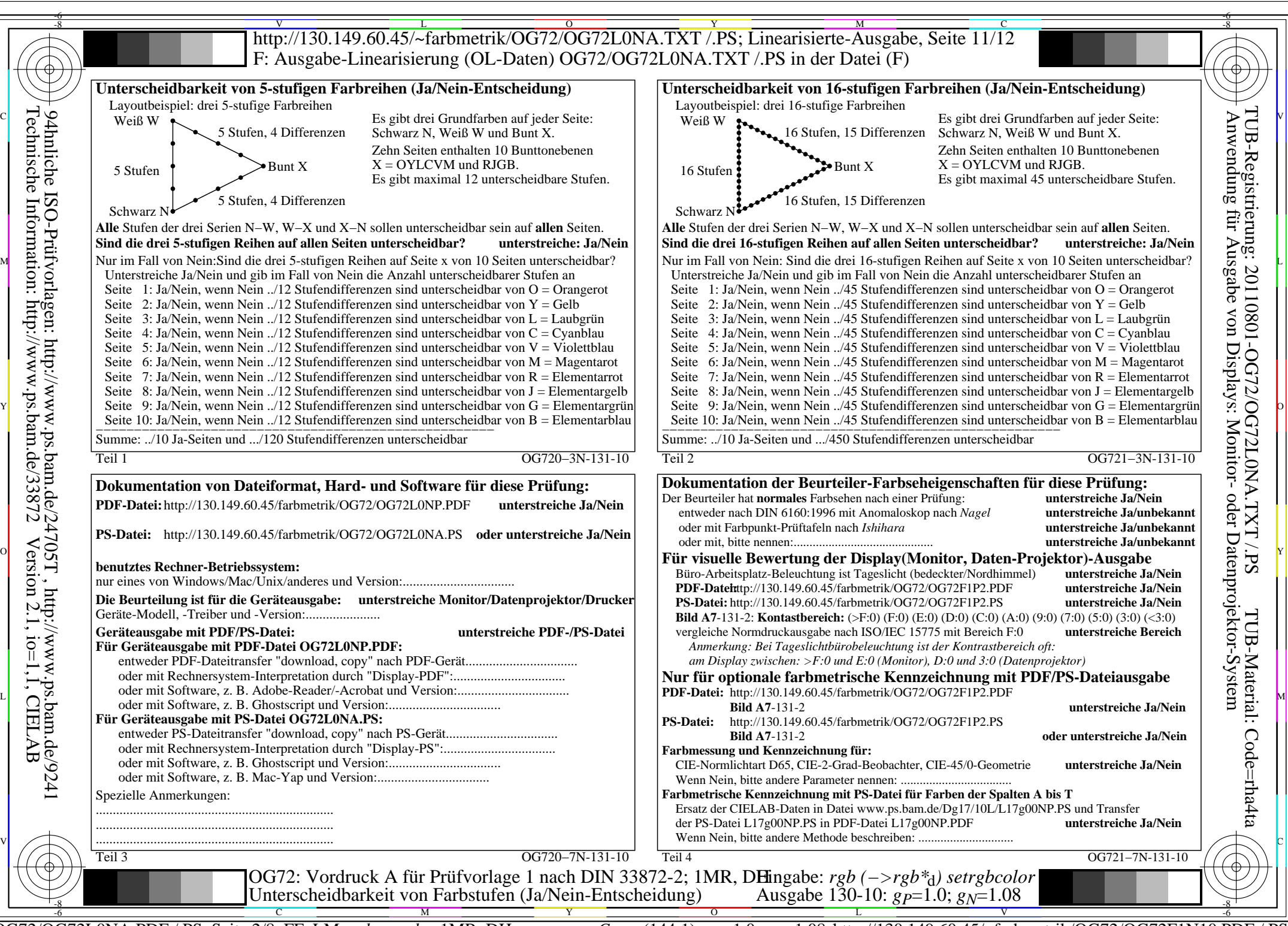

OG72/OG72L0NA.PDF /.PS, Seite 2/8, FF\_LM: *rgb−>rgb*<sub>d</sub>; 1MR, DH *C*<sub>YN7</sub> (144:1): *g*p=1.0; *gN*=1.08 http://130.149.60.45/~farbmetrik/OG72/OG72F1N10.PDF

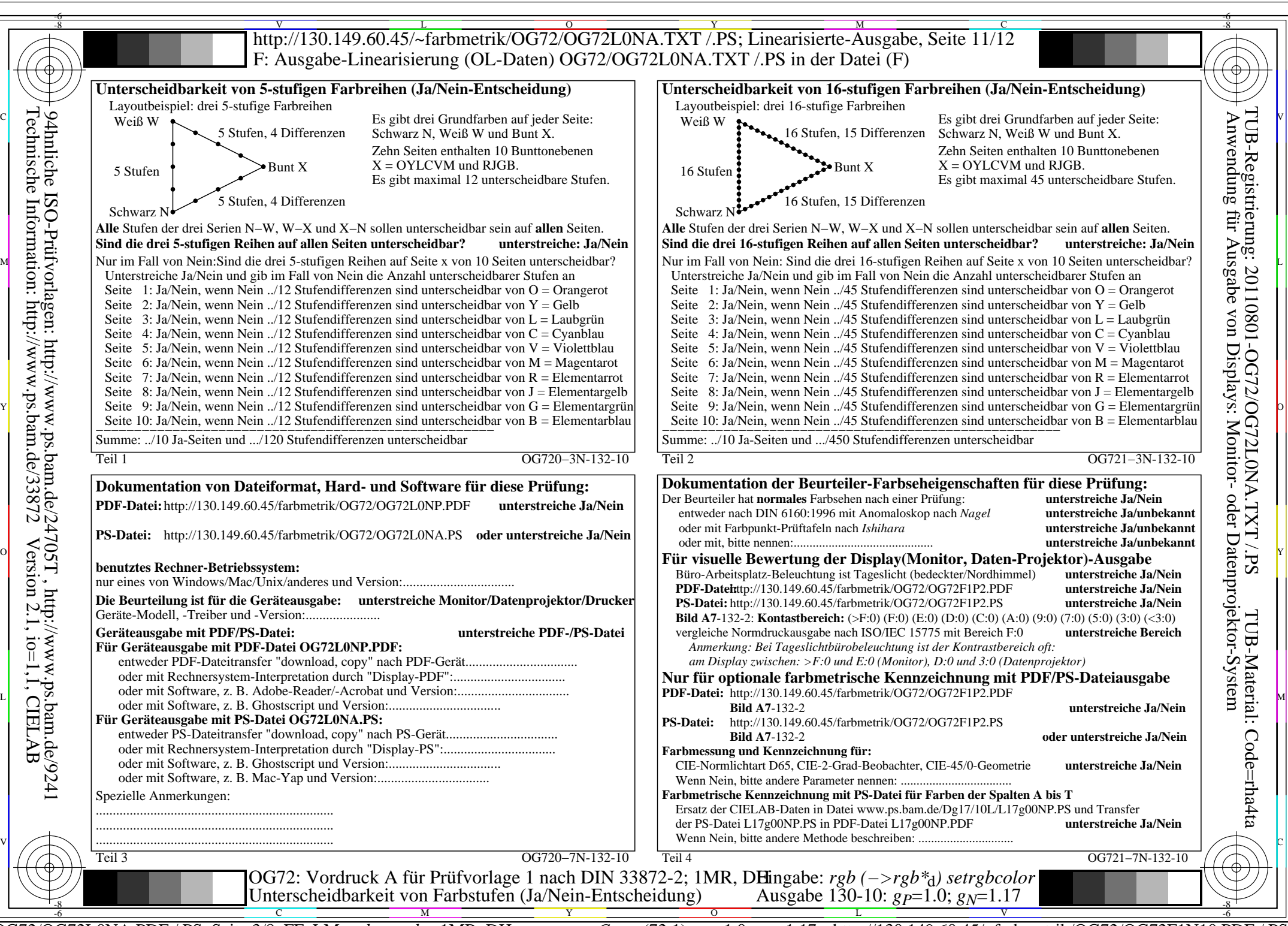

OG72/OG72L0NA.PDF /.PS, Seite 3/8, FF\_LM: *rgb−>rgb*<sub>d</sub>; 1MR, DH *C*<sub>YN6</sub> (72:1): *g*p=1.0; *gN*=1.17 http://130.149.60.45/~farbmetrik/OG72/OG72F1N10.PDF

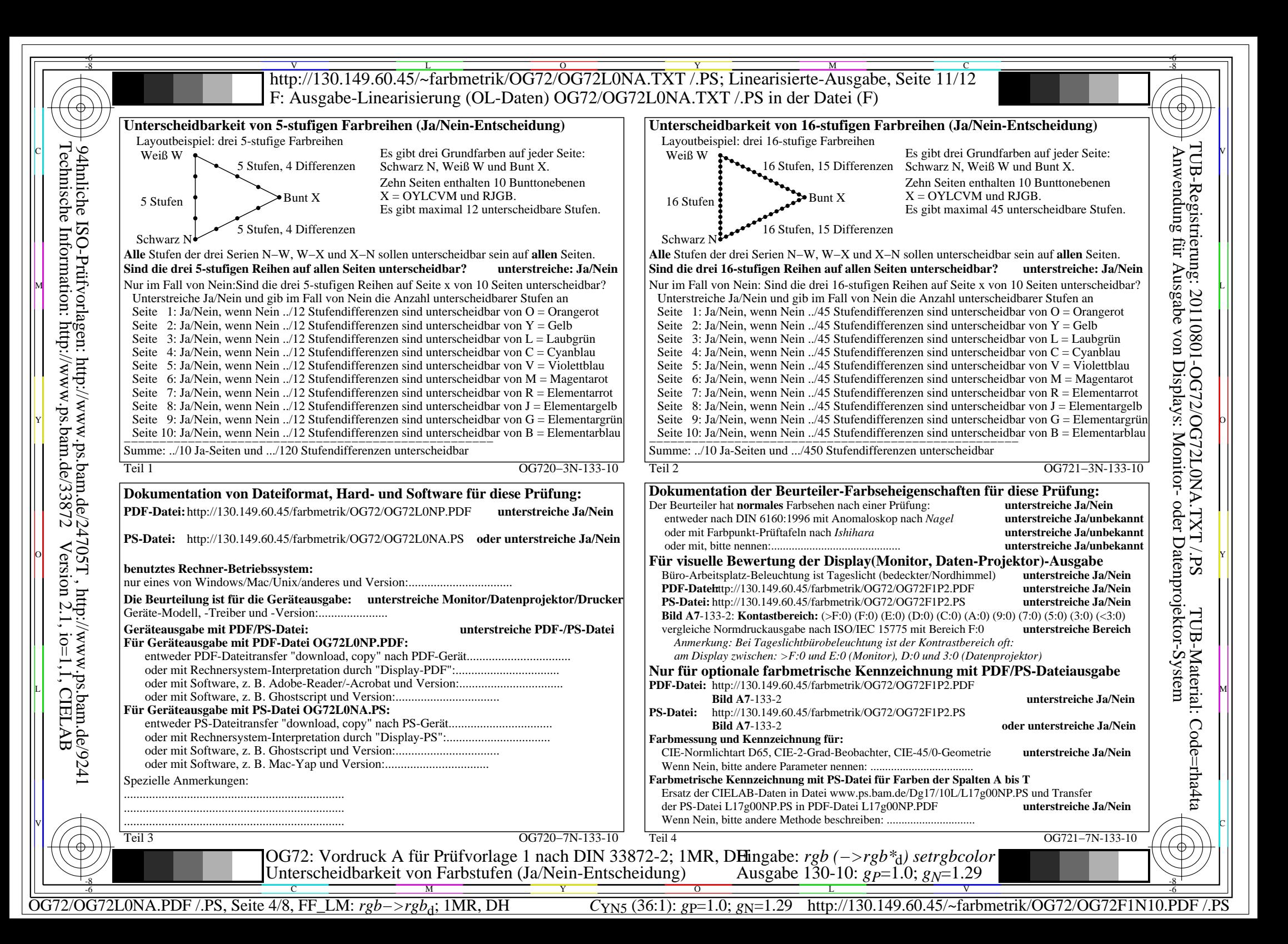

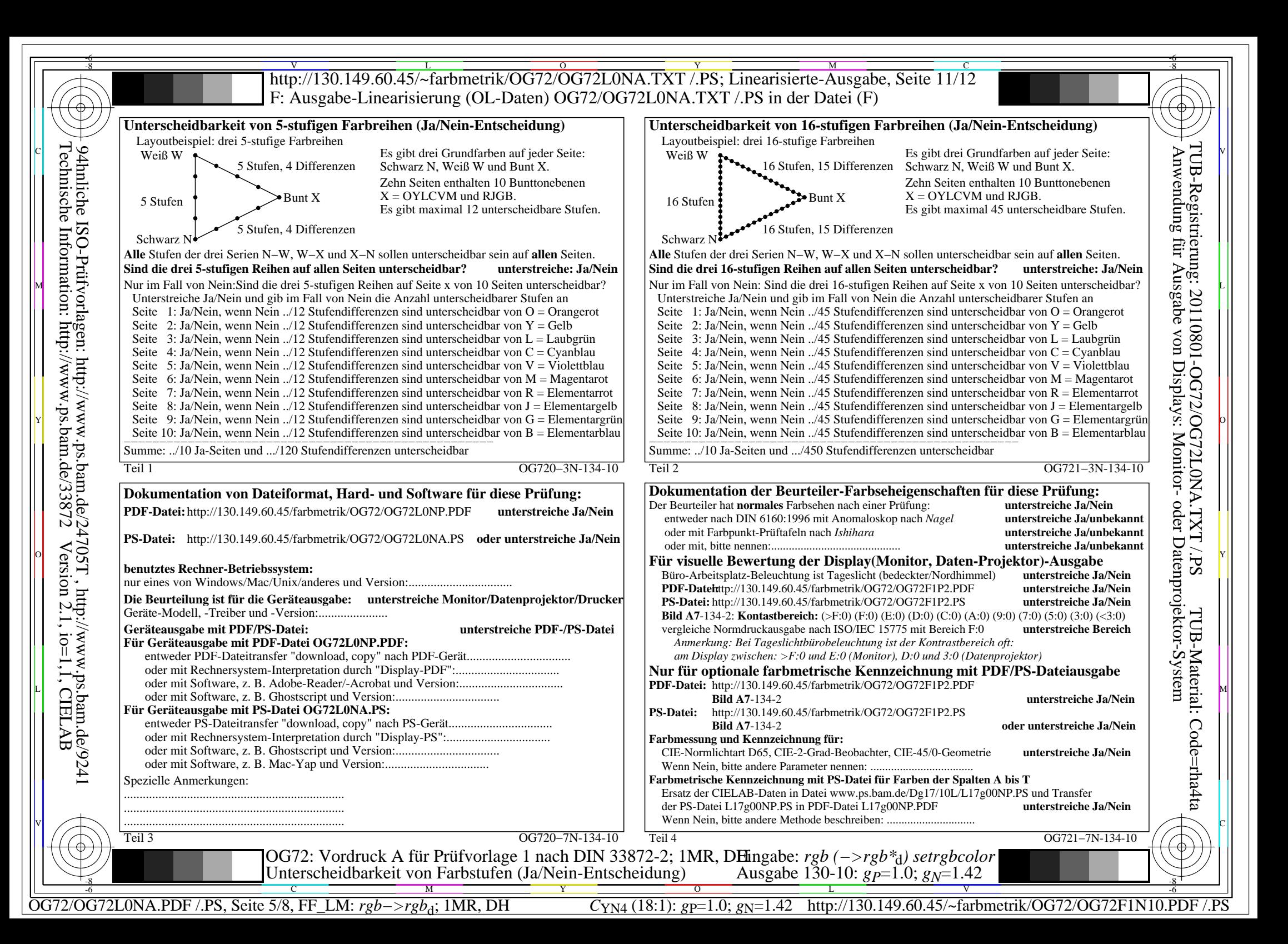

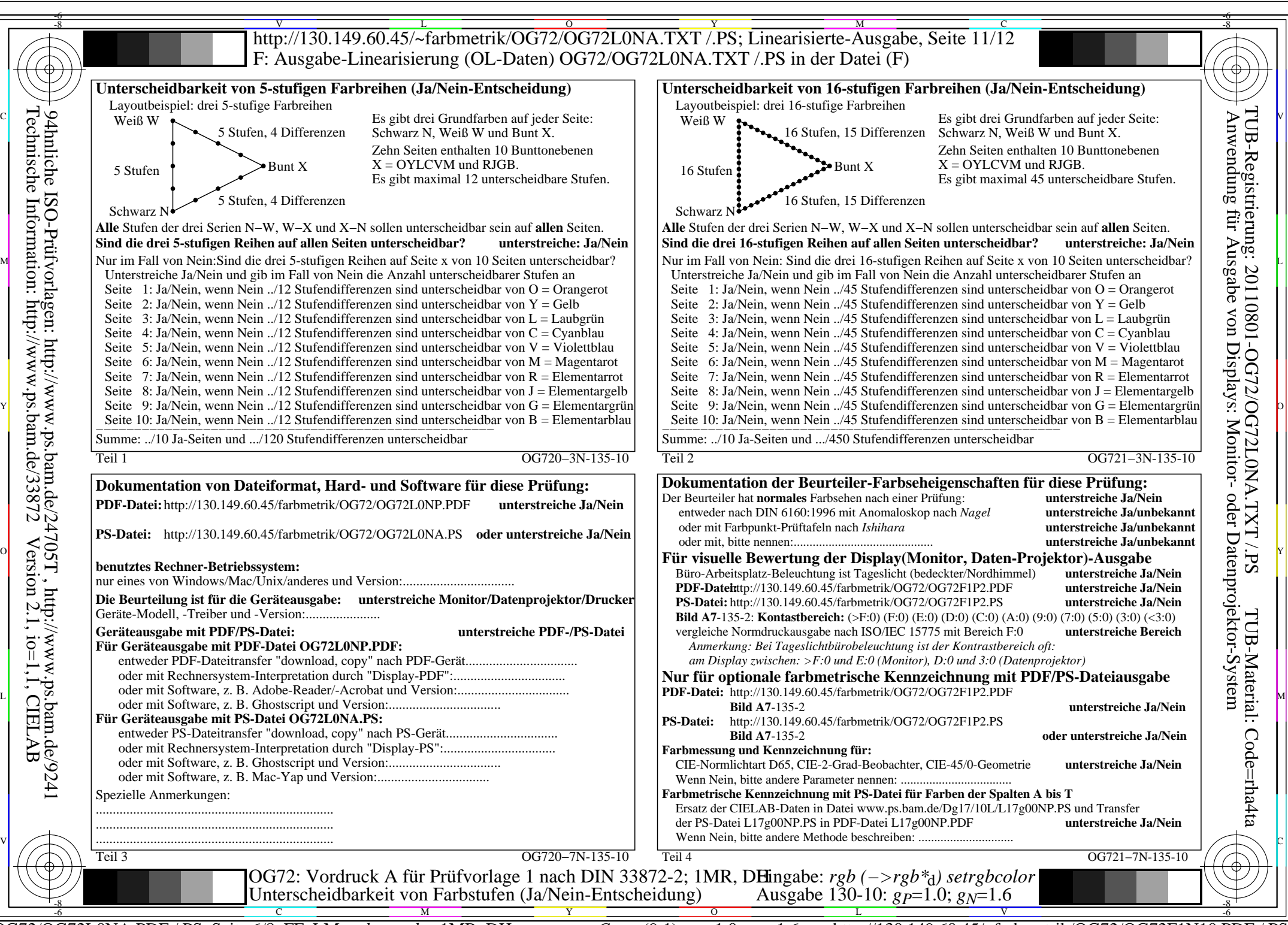

OG72/OG72L0NA.PDF /.PS, Seite 6/8, FF\_LM: *rgb−>rgb*<sub>d</sub>; 1MR, DH *C*<sub>YN3</sub> (9:1): *g*p=1.0; *gN*=1.6 http://130.149.60.45/~farbmetrik/OG72/OG72F1N10.PDF

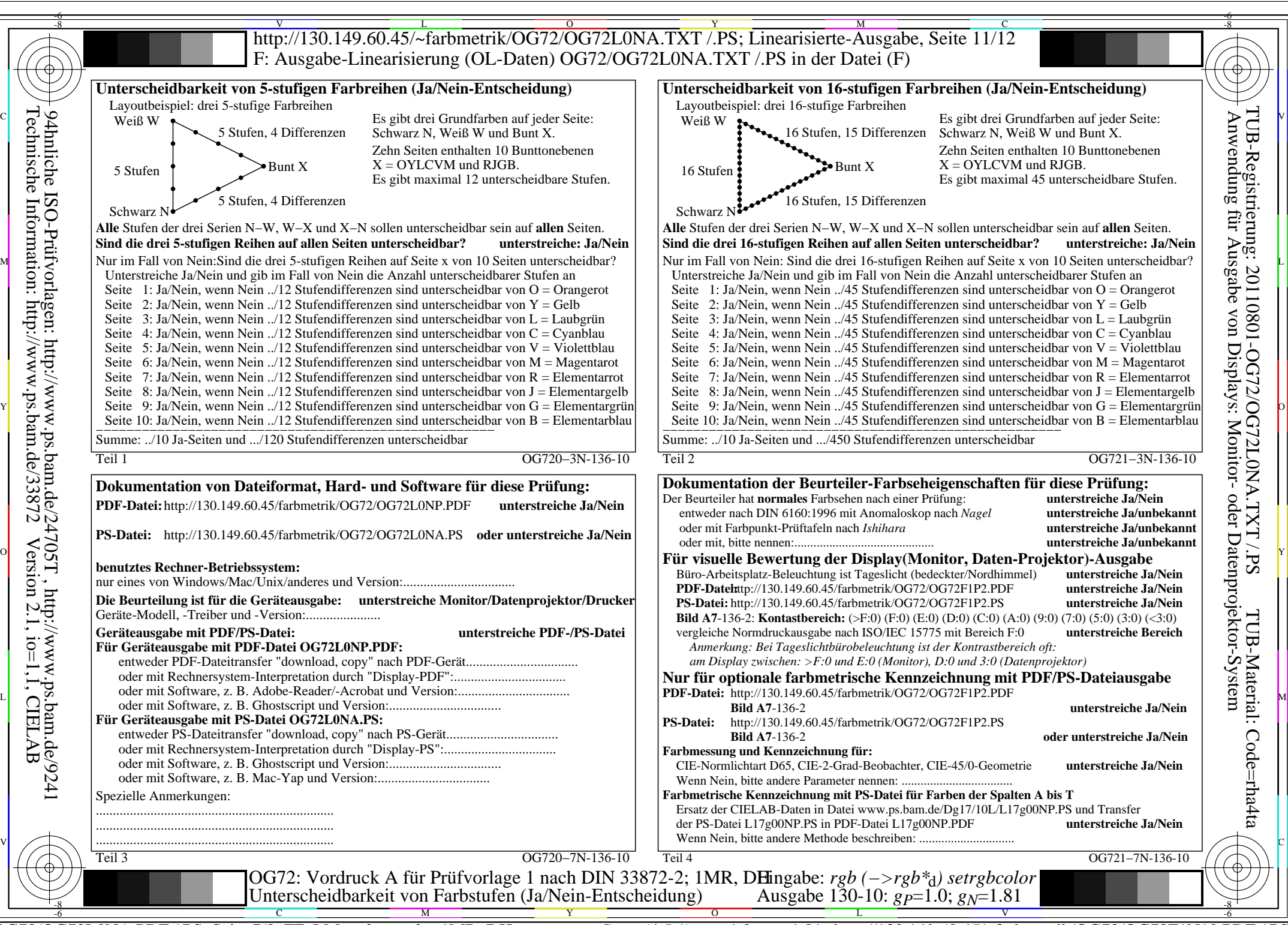

OG72/OG72L0NA.PDF /.PS, Seite 7/8, FF\_LM: *rgb−>rgb*<sub>d</sub>; 1MR, DH *C*<sub>YN2</sub> (4,5:1): *g*p=1.0; *gN*=1.81 http://130.149.60.45/~farbmetrik/OG72/OG72F1N10.PDF

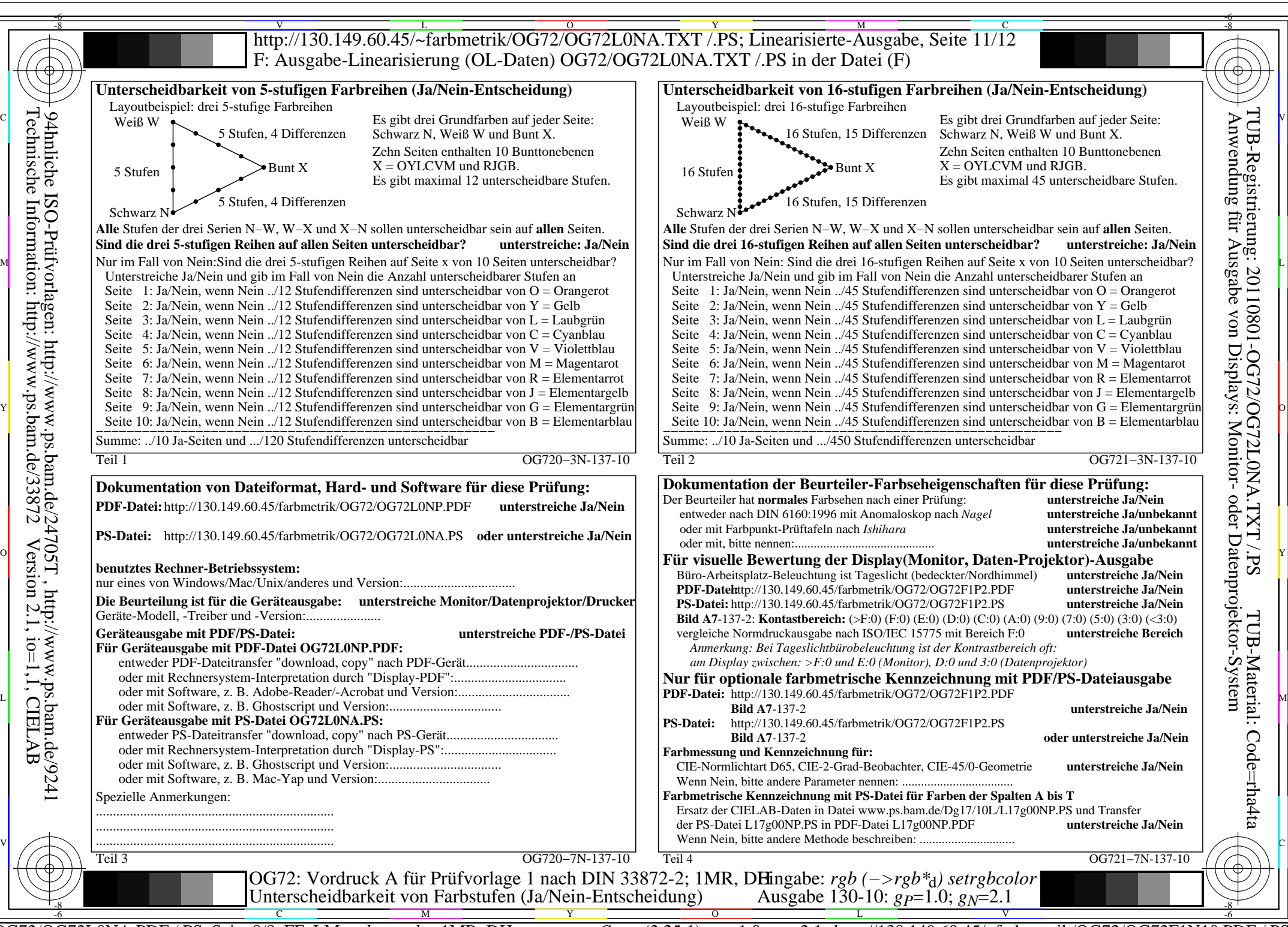

OG72/OG72L0NA.PDF /.PS, Seite 8/8, FF\_LM: *rgb−>rgb*d; 1MR, DH *C*YN1 (2,25:1): *g*P=1.0; *g*N=2.1 http://130.149.60.45/~farbmetrik/OG72/OG72F1N10.PDF /.PS